## **Geometry**

This page provides an overview of the V-Ray Geometry nodes.

## **Overview**

V-Ray for Nuke provides several nodes for loading and modifying geometry and makes use of two specific file types: .vrmesh and .vrscene.

V-Ray uses .vrmesh files to preprocess, subdivide, and store all geometric information for a mesh that is ready to render. They can be easily previewed in the viewport and imported during render time with a VRayProxy node.

On the other hand, .vrscene files contain information on all the geometry, lights, and shaders in a scene for easy importing, exporting, and rendering between V-Ray applications such as V-Ray Standalone. They can be loaded into Nuke with the help of the VRayVRScene node.

UI Path: ||Toolbar|| > **V-Ray menu icon > Geometry**

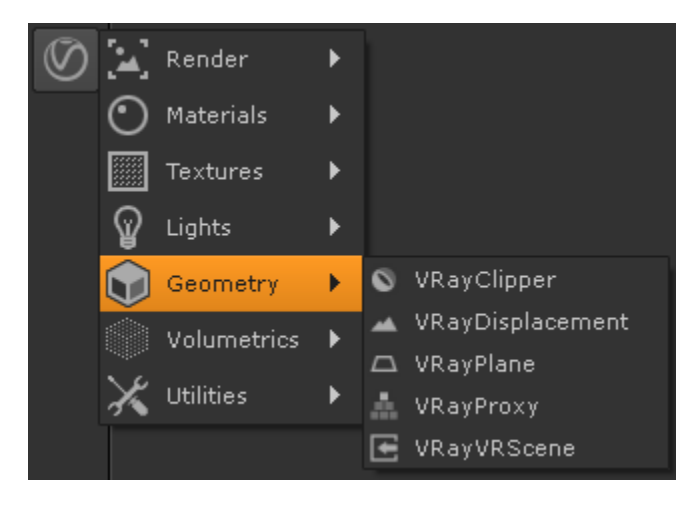

## **Geometry Nodes**

- $\circ$  [VRayClipper](https://docs.chaos.com/display/VRAYNUKE/Section+Clipper+%7C+VRayClipper)  A geometric primitive that can be used to clip away parts of the scene with a simple plane or defined mesh object.
- [VRayDisplacement](https://docs.chaos.com/display/VRAYNUKE/Geometry+Displacement+%7C+VRayDisplacement)  Allows geometry to be subdivided during render time as well as displacement mapping on objects.
- <sup>o</sup> [VRayPlane](https://docs.chaos.com/display/VRAYNUKE/Infinite+Plane+%7C+VRayPlane)  Creates a procedural infinite plane in the scene.
- <sup>o</sup> [VRayProxy](https://docs.chaos.com/display/VRAYNUKE/Proxy+Objects+%7C+VRayProxy)  Allows geometry from an external mesh to be imported at render time only. The geometry is not actually present in the scene and does not take any resources.
- <sup>o</sup> [VRayVRScene](https://docs.chaos.com/display/VRAYNUKE/V-Ray+.vrscene+%7C+VRayVRScene)  Loads a previously saved .vrscene file for rendering inside of V-Ray for Nuke.
- [VRayVRSceneGeometry](https://docs.chaos.com/display/VRAYNUKE/V-Ray+.vrscene+Geometry+%7C+VRayVRSceneGeometry)  Loads a previously saved .vrscene file and extracts geometry nodes for rendering inside of V-Ray for Nuke.